### **Enumerations**

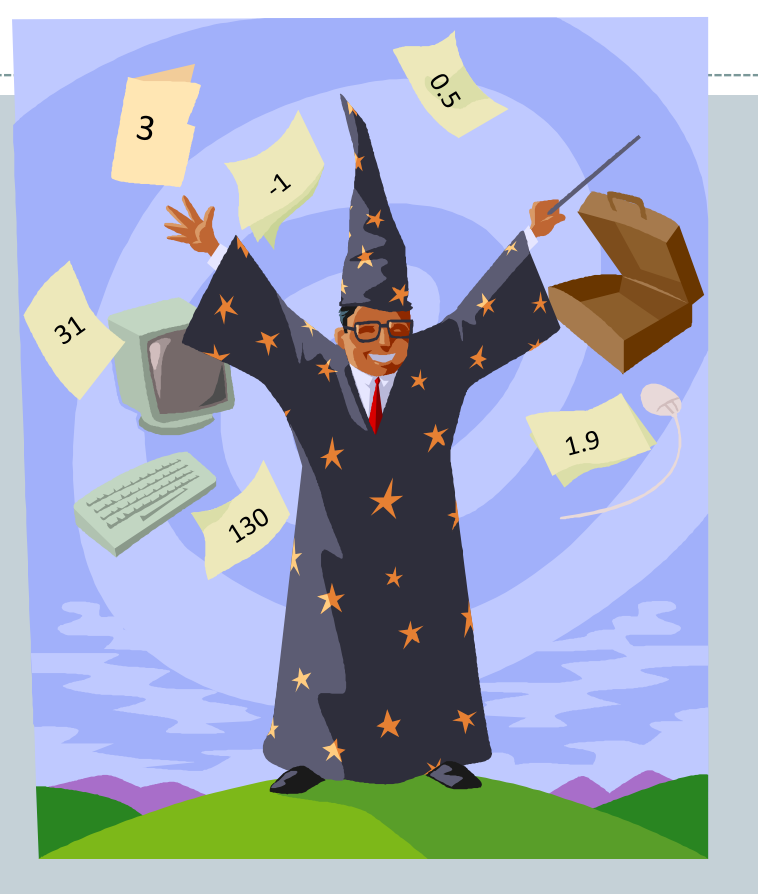

*Fundamentals of Computer Science* 

## Outline

### Avoiding magic numbers

- Variables takes on a small set of values
- Use descriptive names instead of literal values
- Java enumerations
- Using in a switch statement

## Variables from a Set of Values

### • Magic numbers

- Where did the value come from?
- What does it mean?
- What if you mistype the number?
- What if you want to keep value in specific range?

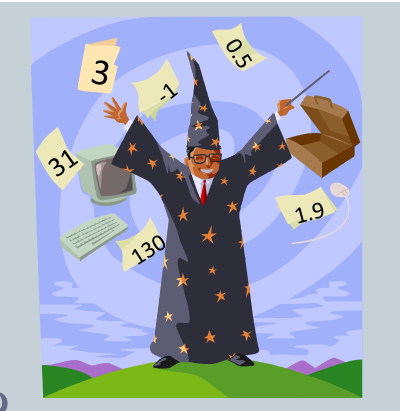

```
int direction = 0;
...
if ((direction == 1) || (direction == 3) ||(direction == 5) || (direction == 7))\{ /* TBD */ \}\text{direction} = 0; // Valid???
direction = 8; // Valid???
direction = -2729; // Valid??
```
## Variables from a Set of Values

#### • Solution 1: Create final constants

- Descriptive names means everybody can read
- Bugs less likely, typo in name = compile error
- o Keyword final ensures nobody can change value

```
final int NORTH = 0;final int NORTHEAST = 1;
final int EAST = 2;
final int SOUTHEAST = 3;
final int SOUTH = 4;
final int SOUTHWEST = 5;
final int WEST = 6;
final int NORTHWEST = 7;
int direction = NORTH;
...
if ((direction == NORMAL) || (direction == 50UTHEAST) || (direction == SOUTHWEST) || (direction == NORTHWEST))
{ // TBD }
```
## Constants not Always Ideal

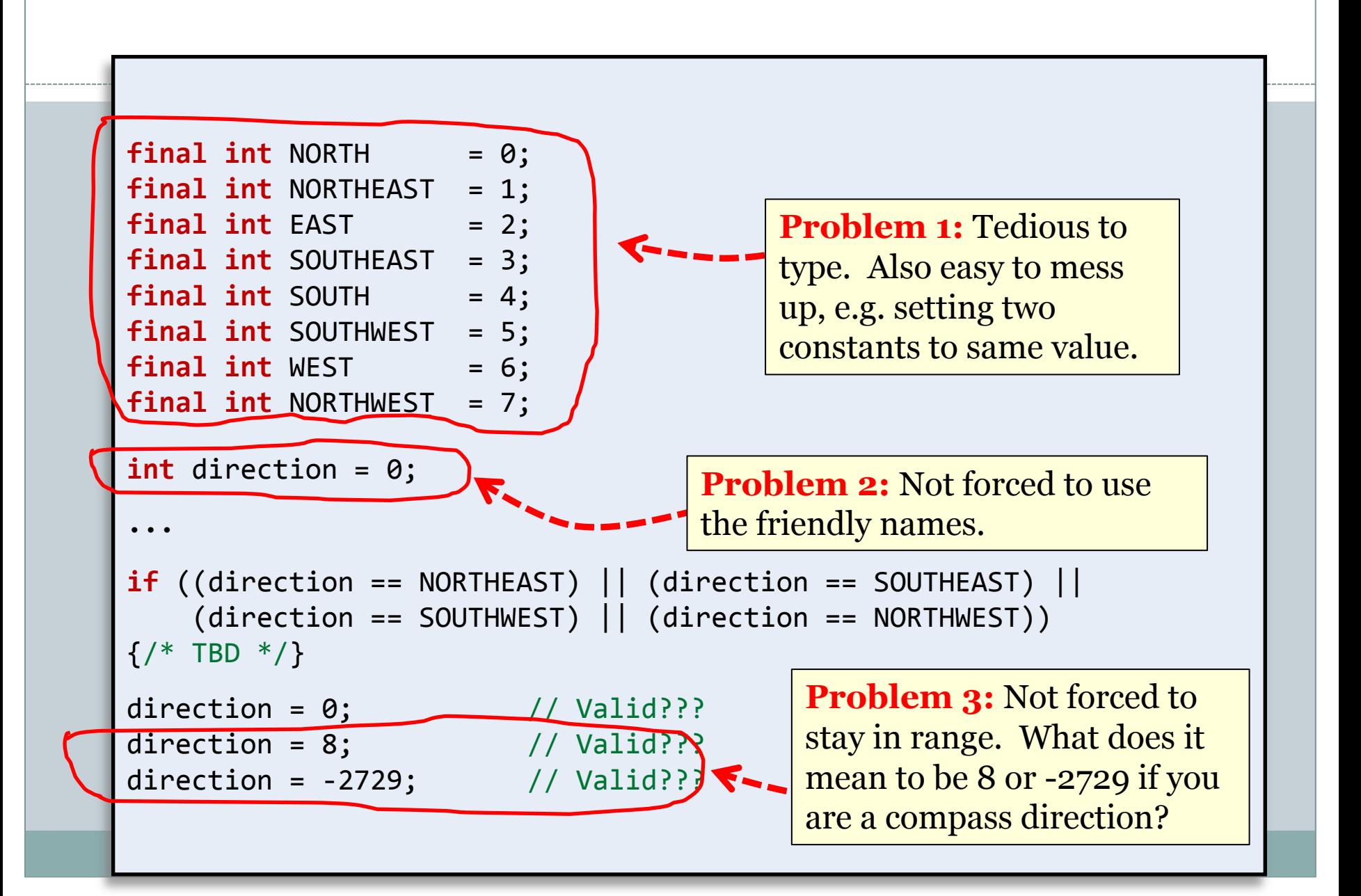

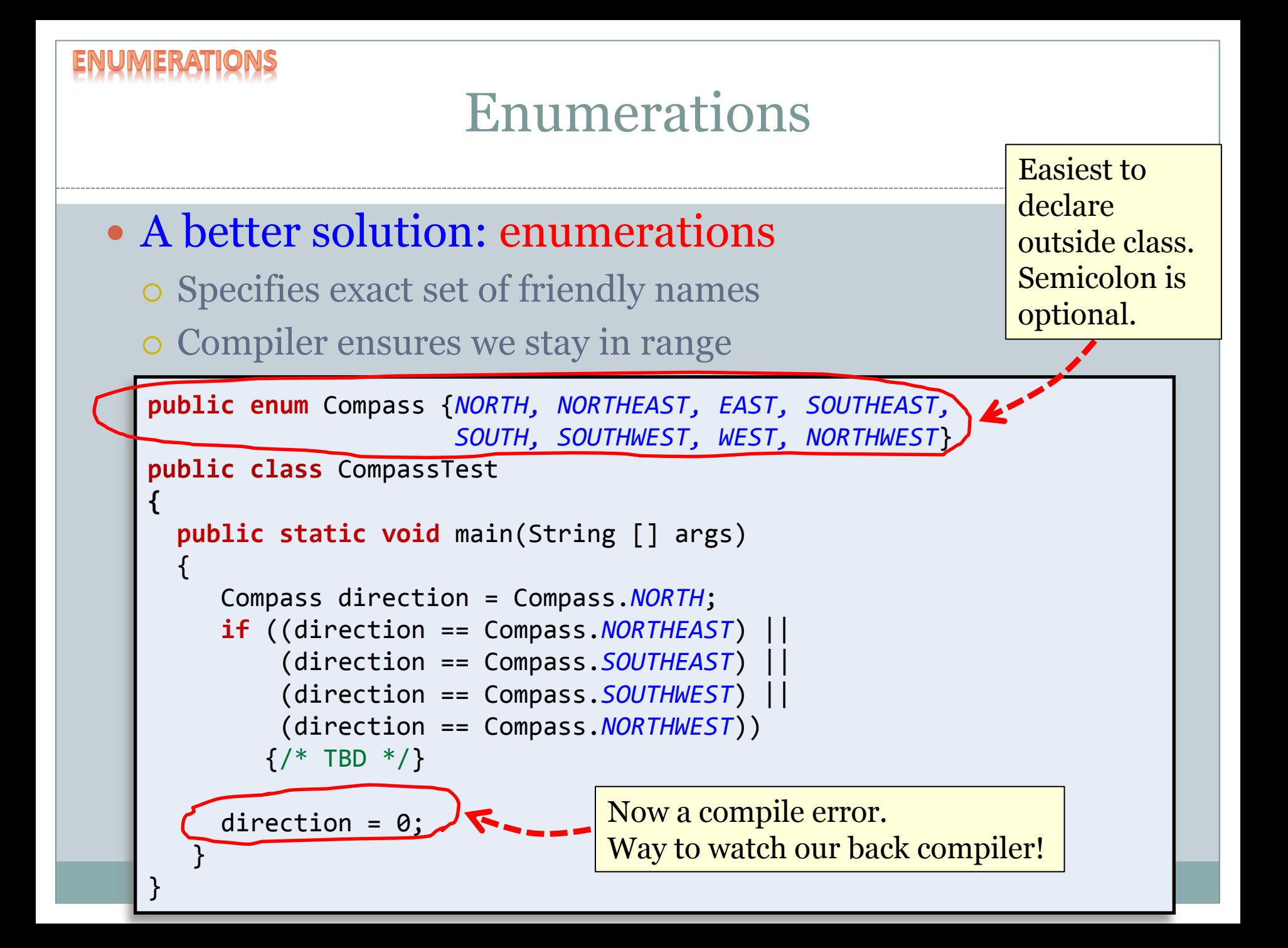

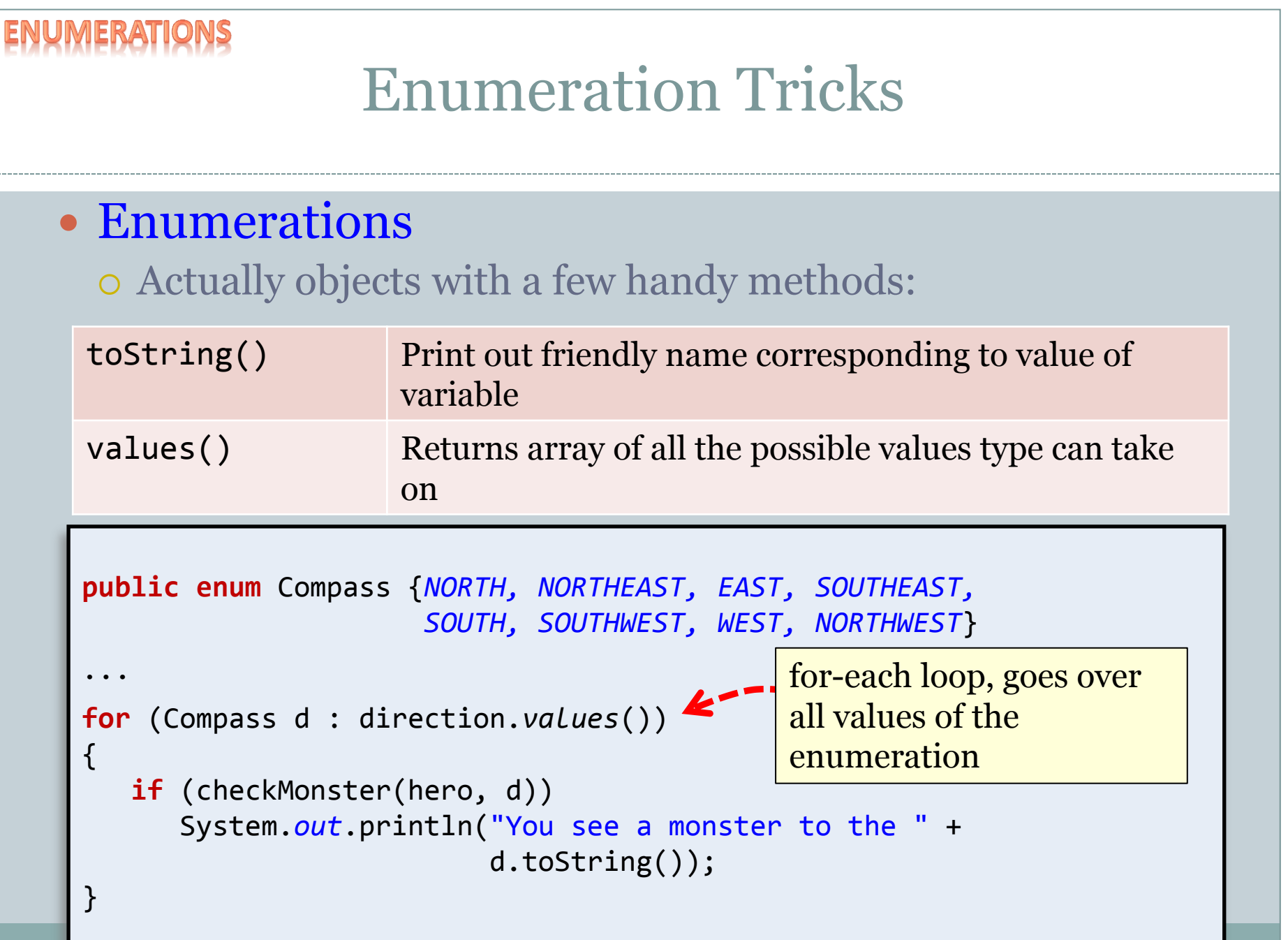

## switch Statement

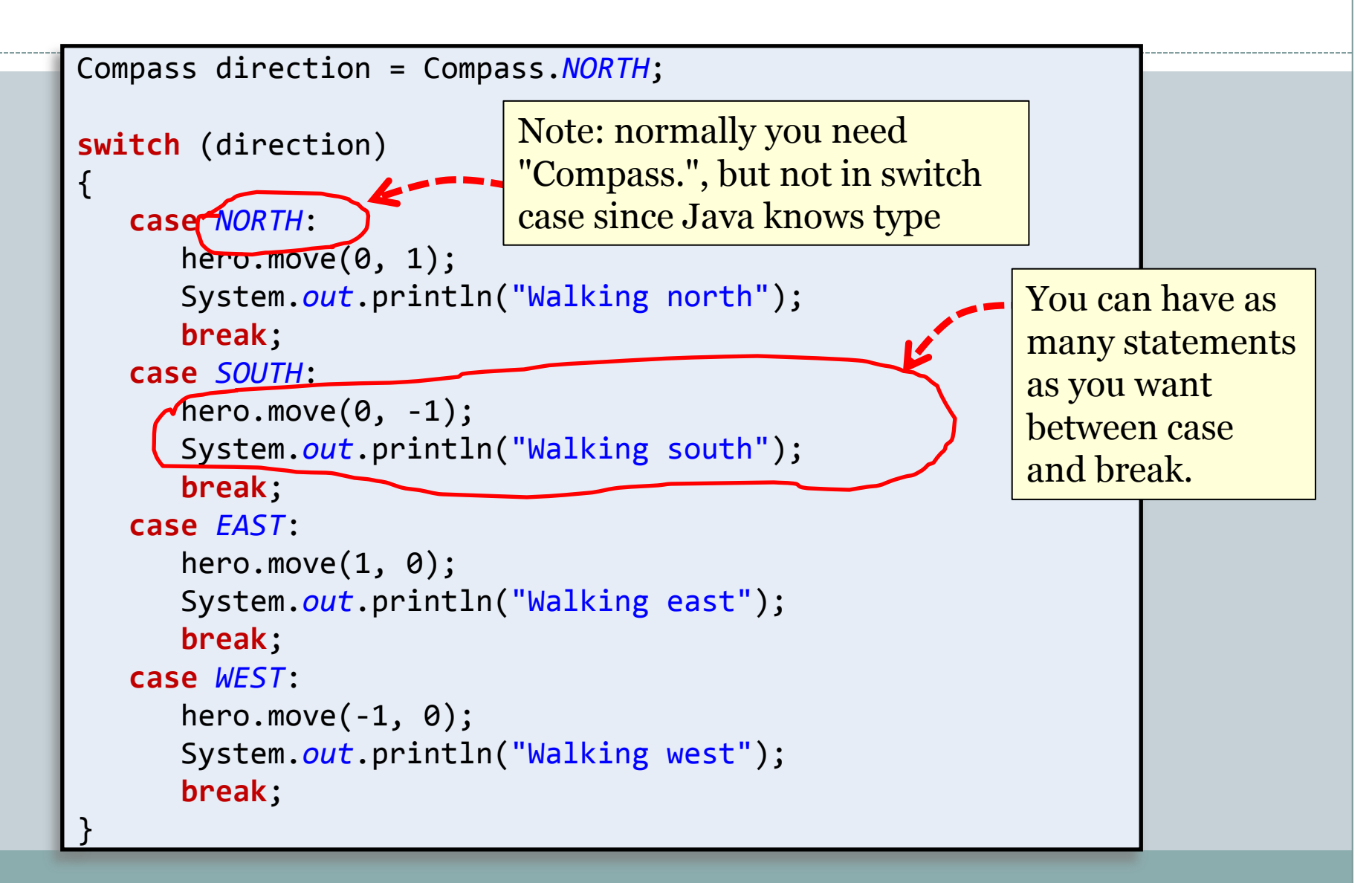

## Summary

### Avoiding magic numbers

- Variables takes on a small set of values
- Use descriptive names instead of literal values
- Java enumerations
- Using in a switch statement

having nothing driving regulating growing pausing bringing stepping knocking not hing surprising leaning looking striving pacing Nothing loitering falling enchan ting reaching overlapping receiving meaning going something something taking goi ng being broiling thing putting lording making anything knowing paying paying be

> earning reachi owing shoulder thing flying h ng creaking lo ting chatterin ng straggling  $\ln q$  painting s sweeping deat oking nothing leeping making ying dusting p g standing loo

ing paying being considering having whaling going wh ling being performing cajoling resulting discriminat

> /Everybody stand back/ however ting dark-look  $n_{\text{new}}$  examining tapping  $\frac{u_{\text{minating ador}}}{u_{\text{new}}}}$

#### **GCGGCGTGTGTGCGAGAGAGTGGGTTTAAAGCTGGCGCGGAGGCGGCTGGCGCGGAGGCTG**

*Fundamentals of Computer Science* 

## **Outline**

### • Regular expressions

- Convenient notation to detect if a string is in a set
	- $\times$  Built-in to many modern programming languages
	- $\times$  Usually easier than writing custom string parsing code
- Very powerful
	- $\times$  But still some things it can't do:

e.g. Recognize all bit strings with equal number of 0's and 1's

- Well-supported in Java String class:
	- $\times$  Test if a String matches an RE
	- $\times$  Split a String based on an RE
	- $\times$  Find-and-replace based on an RE

## Pattern Matching

Nitrogenous bases:

## • Is a given string in a set of strings?

- Example from genomics:
	- $\times$  DNA: sequence of nucleotides: C, G, A or T
	- $\times$  Fragile X syndrome:
		- Common cause of mental disability
		- o Human genome contains triplet repeats of CGG or AGG, bracketed by GCG at the beginning and CTG at the end
		- o Number of repeats is variable, correlated with syndrome

**Set of strings:** "all strings of G, C, T, A having some occurrence of GCG followed by any number of CGG or AGG triplets, followed by CTG"

*Question:* Is the following string in this set of strings?

**GCGGCGTGTGTGCGAGAGAGTGGGTTTAAAGCTGGCGCGGAGGCGGCTGGCGCGGAGGCTG**

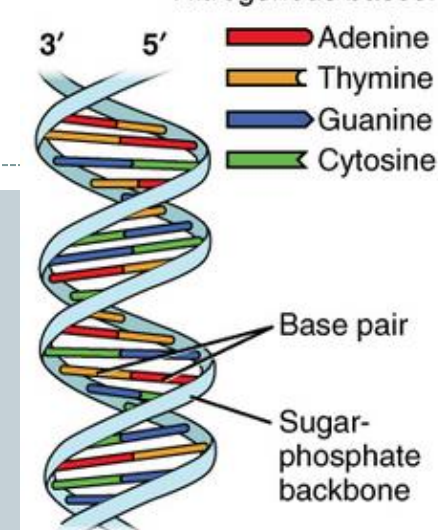

## Pattern Matching

## • Is a given string in a set of strings?

- Example from genomics:
	- $\times$  DNA: sequence of nucleotides: C, G, A or T
	- $\blacktriangleright$  Fragile X syndrome:
		- Common cause of mental disability
		- o Human genome contains triplet repeats of CGG or AGG, bracketed by GCG at the beginning and CTG at the end

o Number of repeats is variable, correlated with syndrome

**Set of strings:** "all strings of G, C, T, A having some occurrence of GCG followed by any number of CGG or AGG triplets, followed by CTG"

**Question:** Is the following string in this set of strings?

**GCGGCGTGTGTGCGAGAGAGTGGGTTTAAAGCTGGCGCGGAGGCGGCTGGCGCGGAGGCTG**

*Answer:* **Yes** 

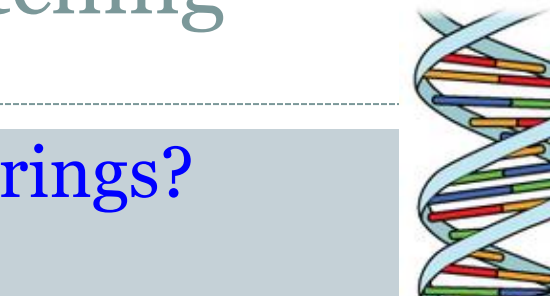

Nitrogenous bases:

Adenine Thymine Guanine **Z** Cytosine

Base pair

Sugarphosphate backbone

## A Pattern Matching Application

#### • PROSITE

- Huge database of protein families and domains
- $\circ$  How to identify the C<sub>2</sub>H<sub>2</sub>-type zinc finger domain?
	- 1. C
	- 2. Between 2 and 4 amino acids
	- 3. C
	- 4. 3 amino acids
	- 5. One of the following amino acids: LIVMFYWCX
	- 6. 8 amino acids
	- 7. H
	- 8. Between 3 and 5 amino acids
	- 9. H

**CAASCGGPYACGGWAGYHAGWH**

**CAASCGGPYACGGWAGYHAGWH**

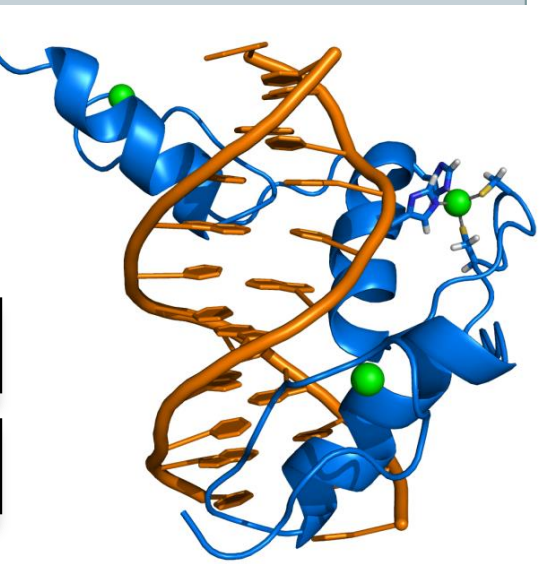

# Another Pattern Matching Application

- What are people saying about Keith on twitter?  $\circ$  Collecting ~1% of tweets since 2010  $\times$  Currently 737 GB 1.6 TB compressed! Find all tweets starting with "keith is" How many?
	- $\times$  Out of 54 M "sensible" English tweets: 91

```
keith is so awesome 
keith is fun 
keith is beautiful 
keith is sweet 
keith is the king of this here compound 
keith is great 
keith is always there when i need to laugh 
keith is the bestest
keith is awesome 
keith is so sweet 
keith is hilarious
keith is such a kind soul and life saver 
...
```
## Even More Applications

- Test if a string matches some pattern
	- Process natural language
	- o Scan for virus signatures
	- Access information in digital libraries
	- Find-and-replace in word processors
	- Filter text (spam, NetNanny, ads, Carnivore, malware)
	- Validate text fields (dates, email, URL, credit card)

### • Parse text files

- Compile a Java program
- Crawl and index the web
- Create Java documentation from Javadoc comments

• Regular expressions (REs) o Notation that specifies a set of strings

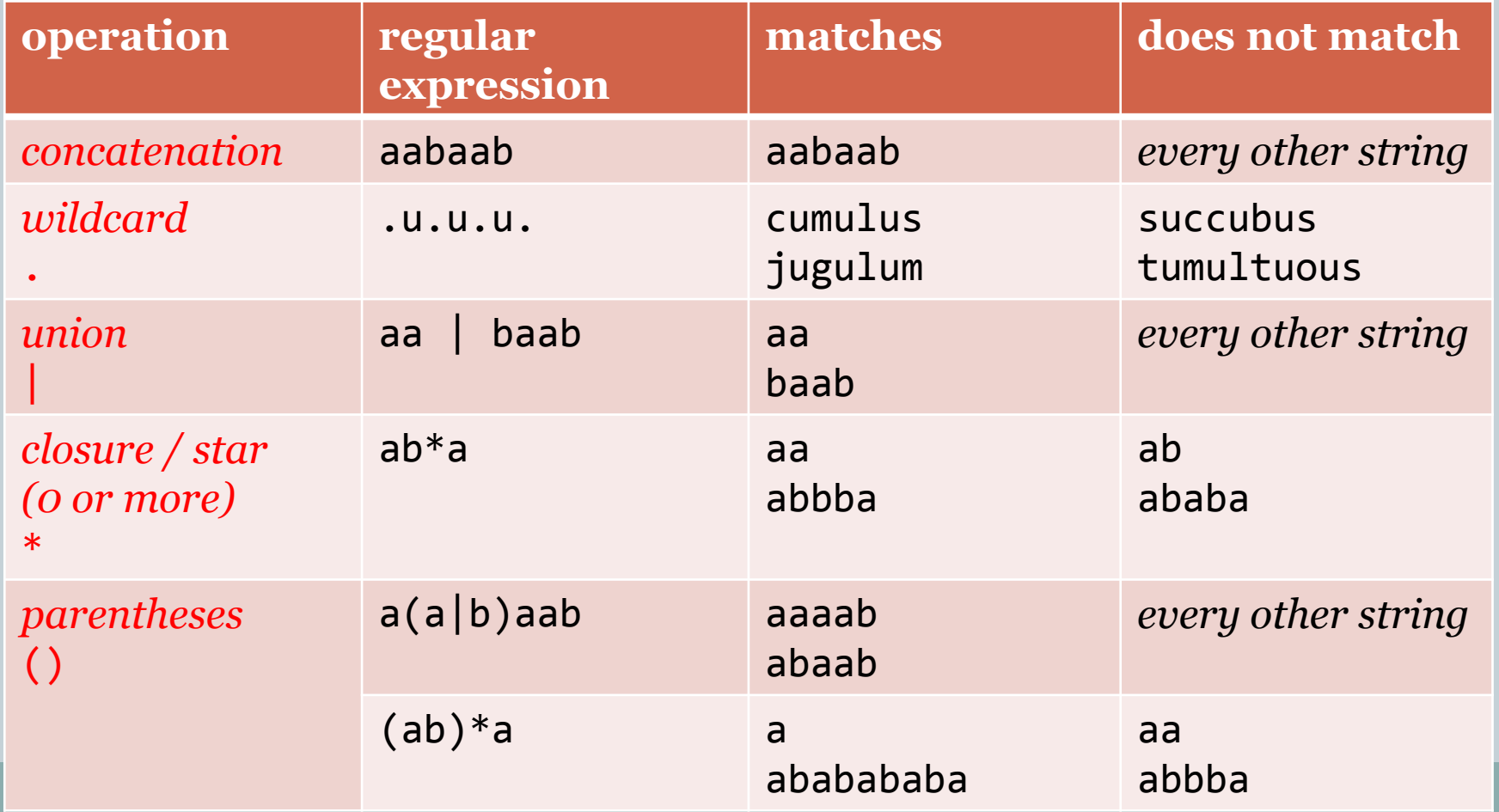

#### Regular expressions (REs) o Notation is surprisingly expressive

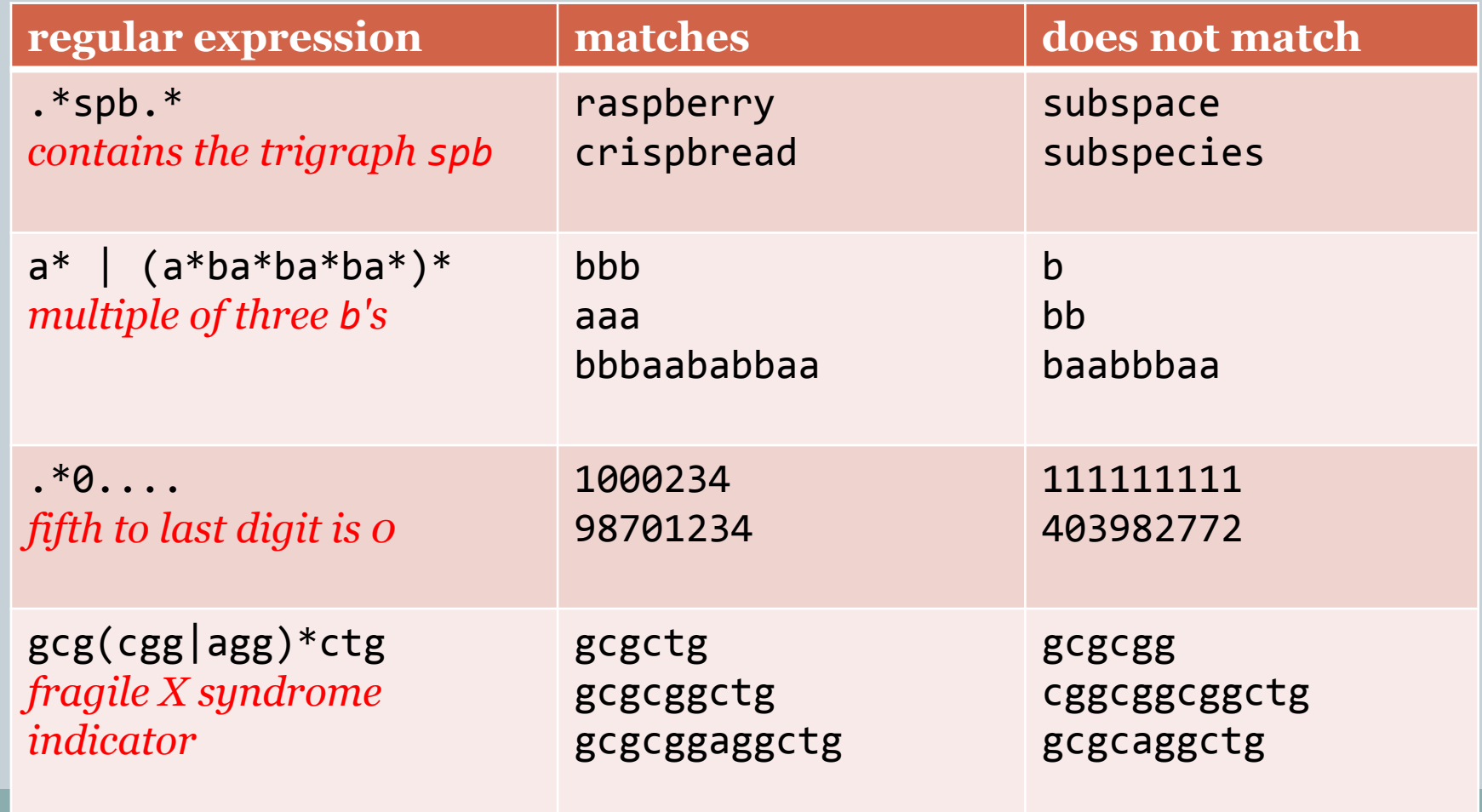

- Regular expressions (REs)
	- A standard programmer's tool
		- Built into many languages: Java, Perl, Unix, Python, …
	- Additional convenience operations:
		- $\times$  e.g. [a-e]+ shorthand for (a|b|c|d|e)(a|b|c|d|e)\*
		- $\ast$  e.g. \s is shorthand for any whitespace character

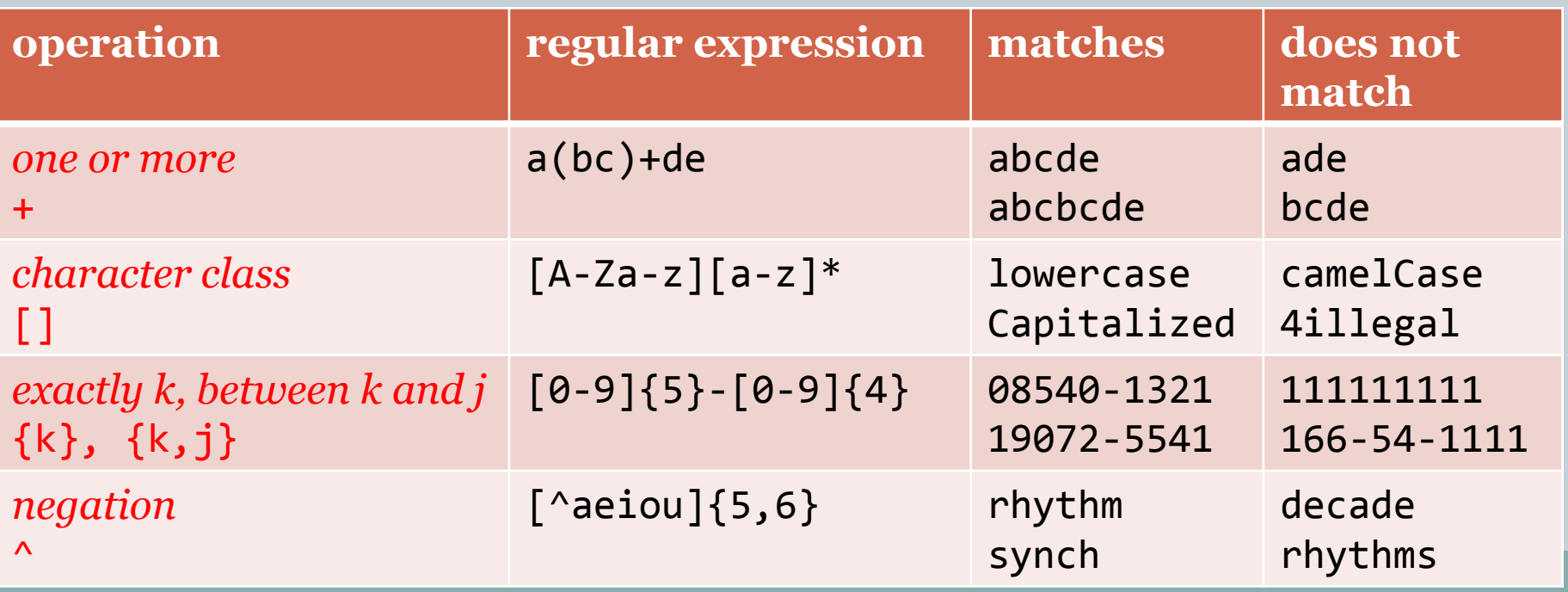

# Pattern Matching Application

#### • PROSITE

- Huge database of protein families and domains
- $\circ$  Identify the C<sub>2</sub>H<sub>2</sub>-type zinc finger domain, how???
	- 1. C
	- 2. Between 2 and 4 amino acids
	- 3. C
	- 4. 3 more amino acids
	- 5. One of the following amino acids: LIVMFYWCX
	- 6. 8 more amino acids
	- 7. H
	- 8. Between 3 and 5 more amino acids
	- 9. H

*Use a regular expression!*

C.{2,4}C...[LIVMFYWC].{8}H.{3,5}H

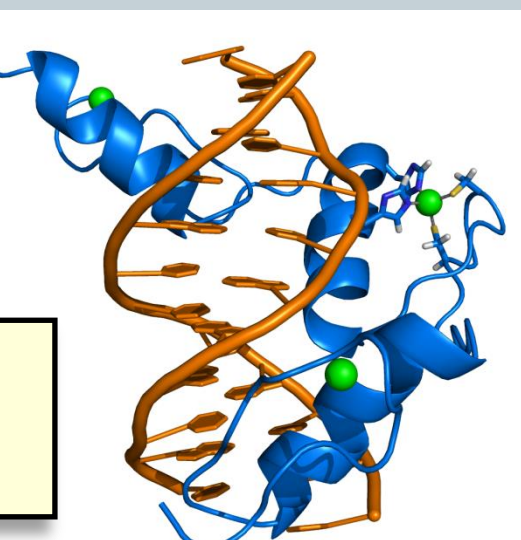

## Regular Expressions in Java

- Helps match and split up strings
	- Built-in to Java String class methods
	- $\circ$  Note: escape \ in regular expression with \\

**public class** String

**boolean** matches(String re)  $\frac{1}{2}$  Does this String match the given re? String replaceAll(String re, String str) // Replace all occurrences of re with str String replaceFirst(String re, String str) // Replace first occurrence of re with str

String [] split(String re)  $\frac{1}{2}$  // Split string around matches of re

String  $\lceil \cdot \rceil$  cols = line.split("\\s+"); Regular expression that matches 1 or more whitespace characters. NOTE the escaped backslash!

# Parsing Data into Columns

- Goal: Compute average of a line of numbers
- Problem: Numbers per line is unknown

10 20 30 40.0 50 60.12 70 80 90 100 110 120 130 140 1.2 2.3 3.4

*avgnums.txt*

**% java AvgPerLine avgnums.txt** 20.0 40.0 55.06 105.0 2.3000000000000003

#### AvgPerLine Implementation **public class** AvgPerLine {  **public static void** main(String [] args)  $\{$ Scanner scan = new Scanner(System.in) **while** (scan.*hasNext*())  $\overline{\phantom{a}}$  String line = scan.*nextLine*(); String  $\lceil$  cols = line.split("\\s+"); **if** ((cols.length > 0) && (cols[0].length() > 0))  $\overline{\mathcal{L}}$  **double** total = 0.0; **for** (String col : cols) total += Double.*parseDouble*(col); System.*out*.println(total / cols.length); } } } } Read in entire line of text Split on whitespace

#### AR EXPRESS

## Regular Expression Example

#### • Goal: Display all words in a file ending -ing

#### **% java GerundFinder mobydick.txt**

having nothing driving regulating growing pausing bringing stepping knocking not hing surprising leaning looking striving pacing Nothing loitering falling enchan ting reaching overlapping receiving meaning going something something taking goi ng being broiling thing putting lording making anything knowing paying paying be ing paying being considering having whaling going whaling something "Whaling wha ling being performing cajoling resulting discriminating overwhelming attending e verlasting ignoring whaling Quitting learning reaching following whaling somethi ng everything monopolizing having following shouldering comparing halting pausin g tinkling stopping moving proceeding thing flying hearing sitting beating weepi ng wailing teeth-gnashing backing Moving creaking looking swinging painting repr esenting swinging leaning howling toasting chattering shaking everlasting making holding being blubbering going Entering straggling reminding painting understan ding throwing something hovering floating painting something weltering purposing spring impaling glittering resembling sweeping death-harvesting horrifying whal ing sojourning Crossing howling Projecting dark-looking goggling cheating enteri ng examining telling tapping sharing ruminating adorning stooping working trying adjoining Nothing winding scalding looking nothing knowing evening rioting Star ting offing tramping capering making sleeping making dazzling seeming sleeping s leeping being getting going feeling saying dusting planing grinning spraining pl aning gathering throwing yoking leaving standing looking seeing spending cherish

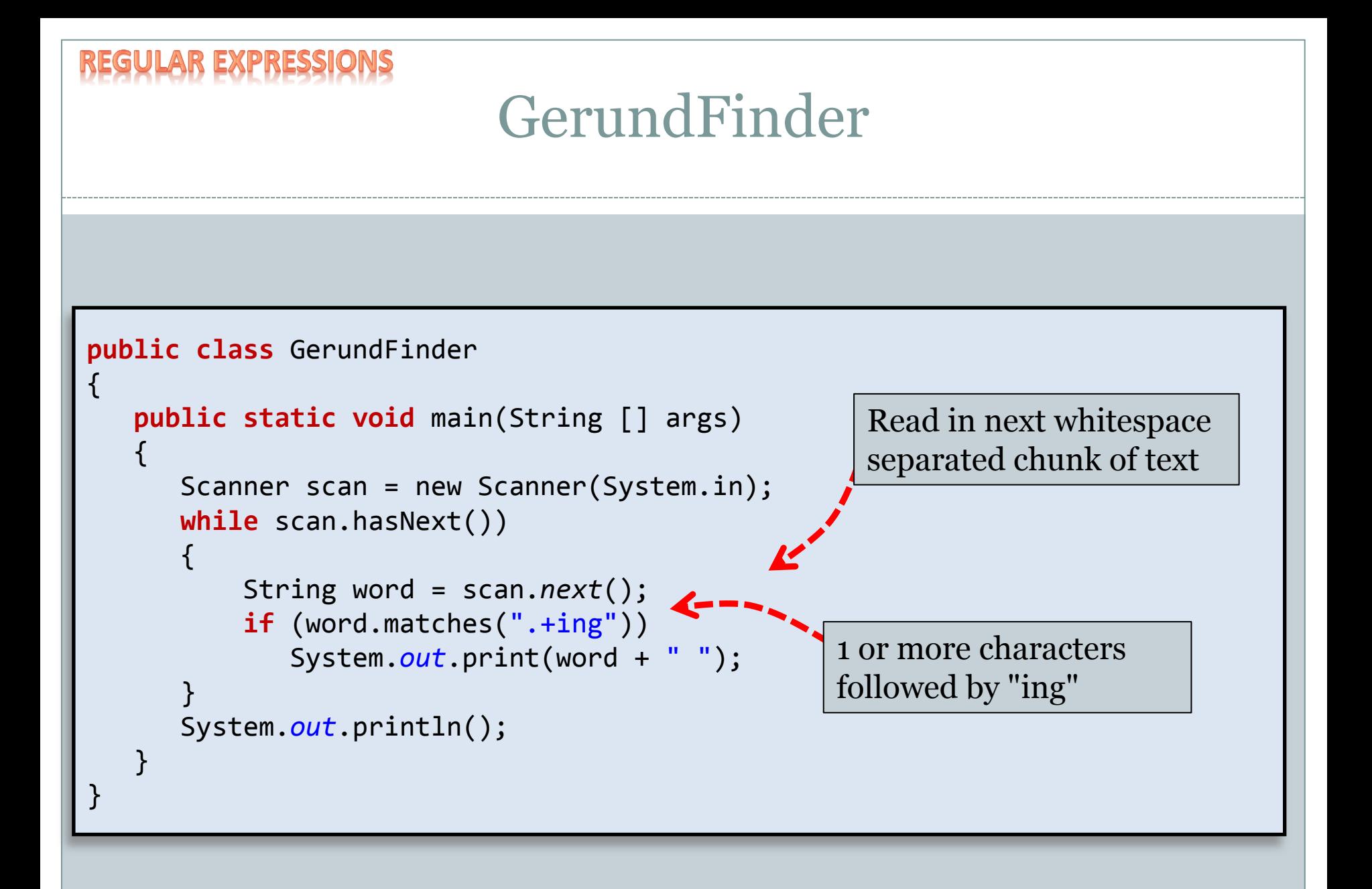

### EXPRESSI Regular Expression Quick Reference

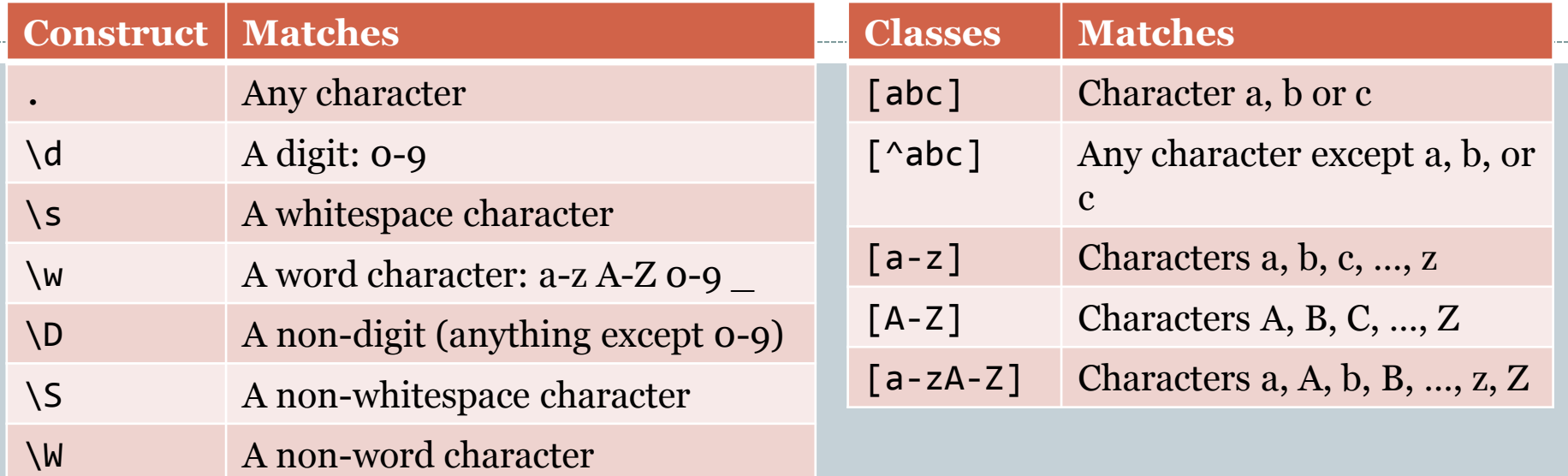

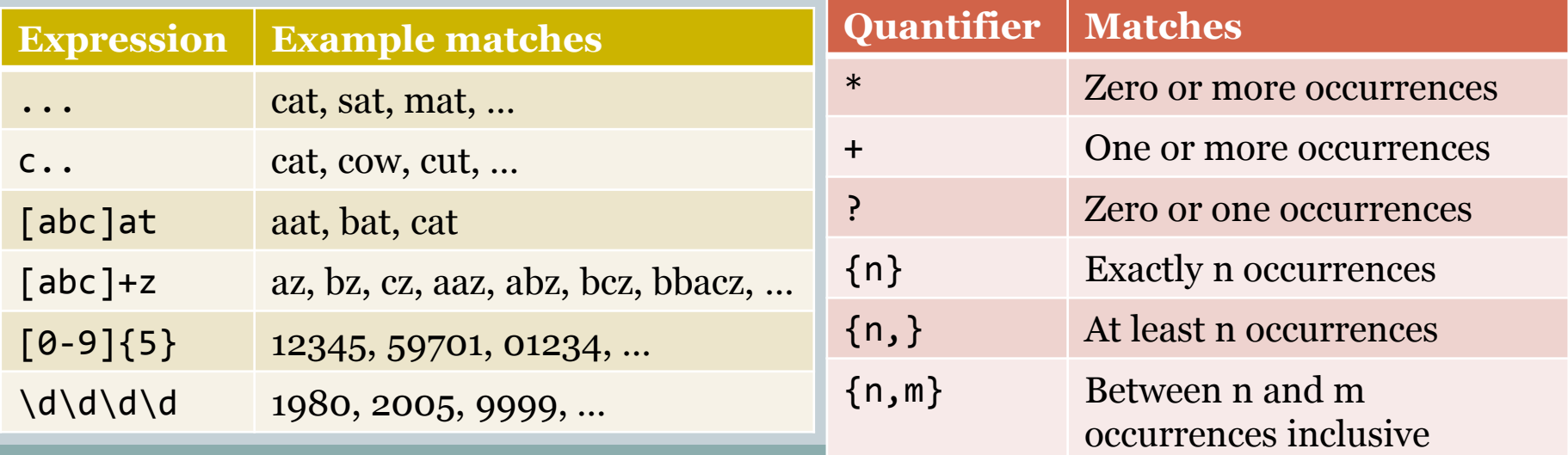

## Summary

## • Regular expressions

- Convenient notation to detect if a string is in a set
	- $\times$  Built-in to many modern programming languages
	- $\times$  Usually easier than writing custom string parsing code
- Very powerful
	- $\times$  But still some things it can't do:
		- e.g. Recognize all bit strings with equal number of 0's and 1's
- Well-supported in Java String class:
	- $\times$  Test if a String matches an RE
	- $\times$  Split a String based on an RE
	- $\times$  Find-and-replace based on an RE